# **CarbonData: Spark Integration And Carbon Query Flow**

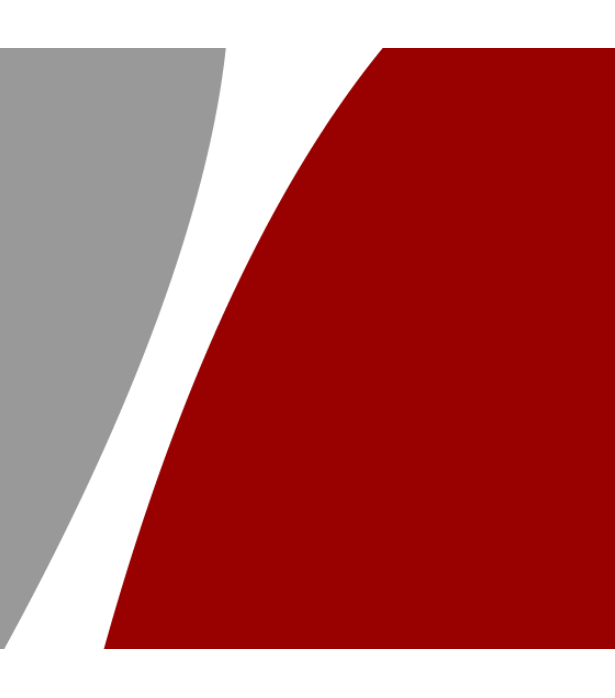

## **SparkSQL + CarbonData:**

## **Carbon-Spark Integration**

- **Built-in Spark integration**
	- Spark 1.5, 1.6, 2.1
- **Interface**
	- SQL
	- DataFrame API
- **Integration:**
	- File Format
	- Query Optimization & Data Management

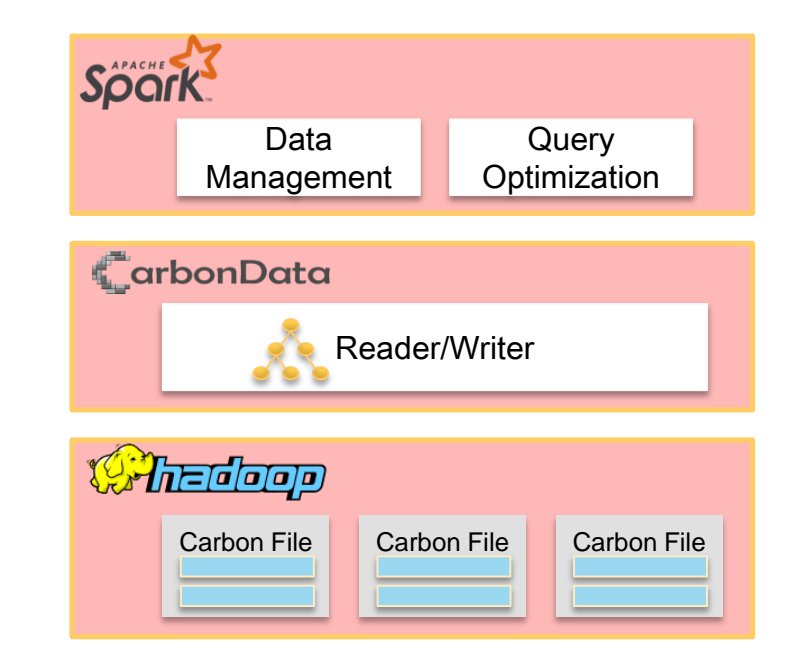

## **Integration with MR**

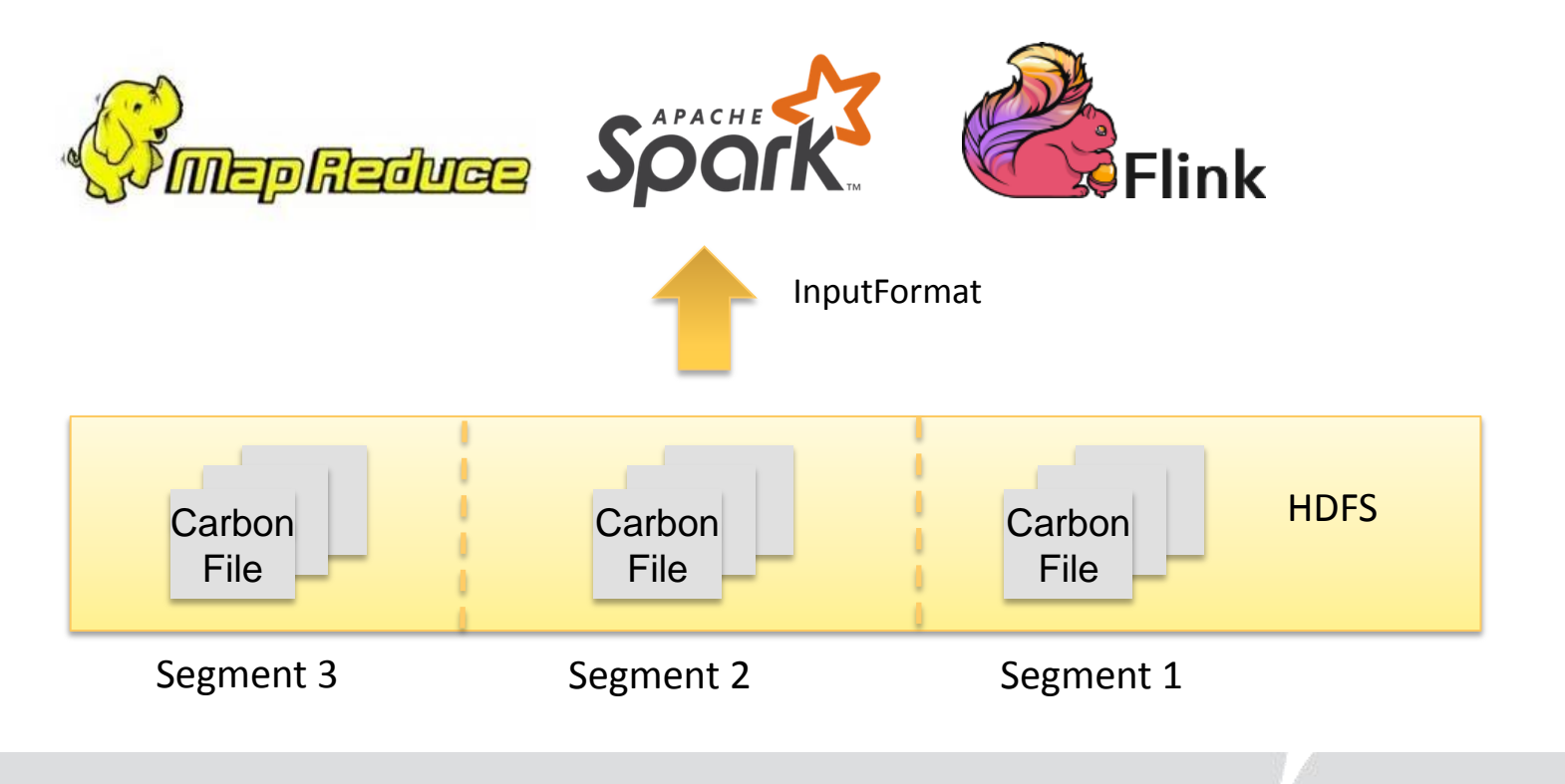

**4**

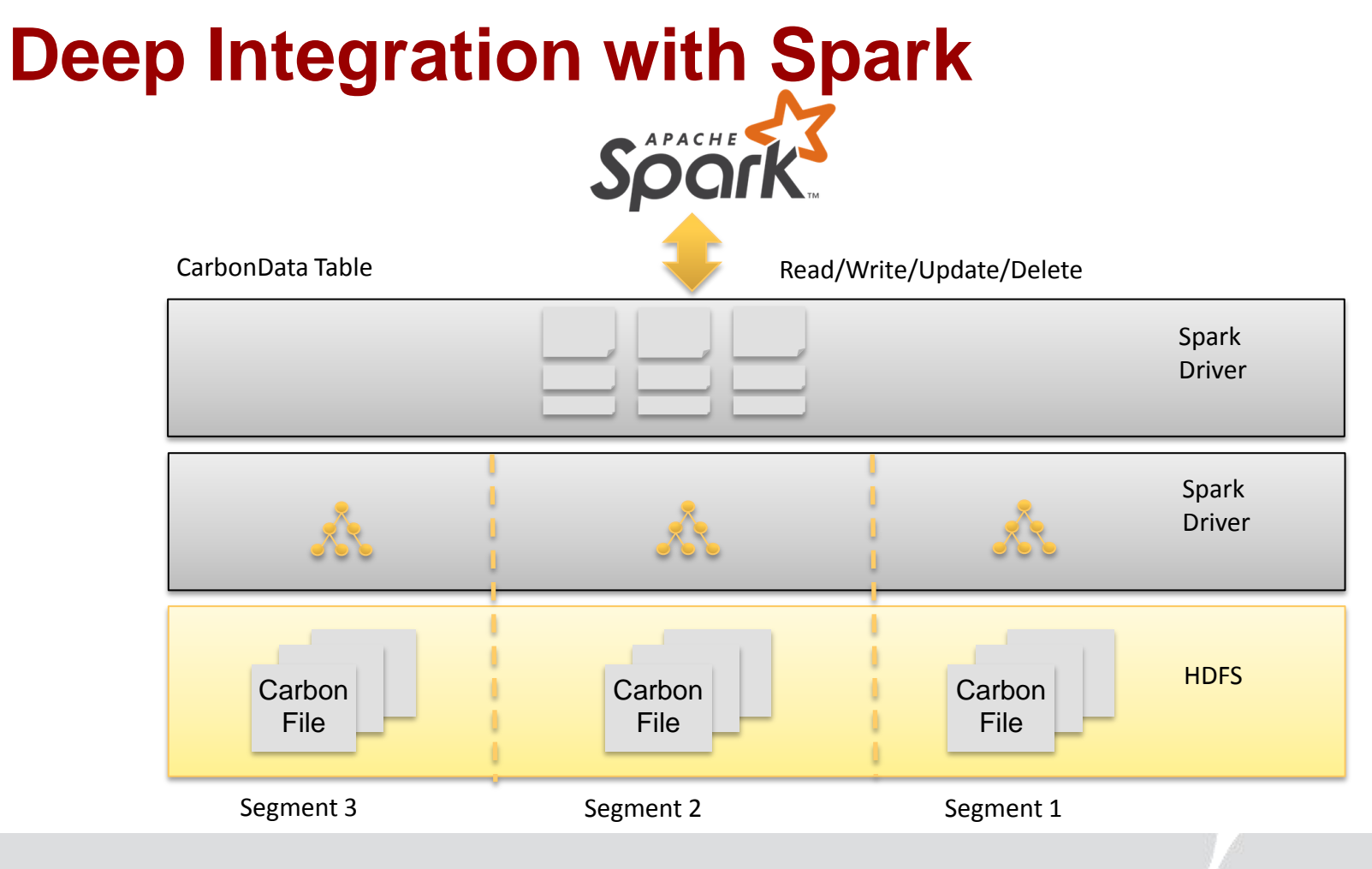

## **CarbonData as a SparkSQL Data Source**

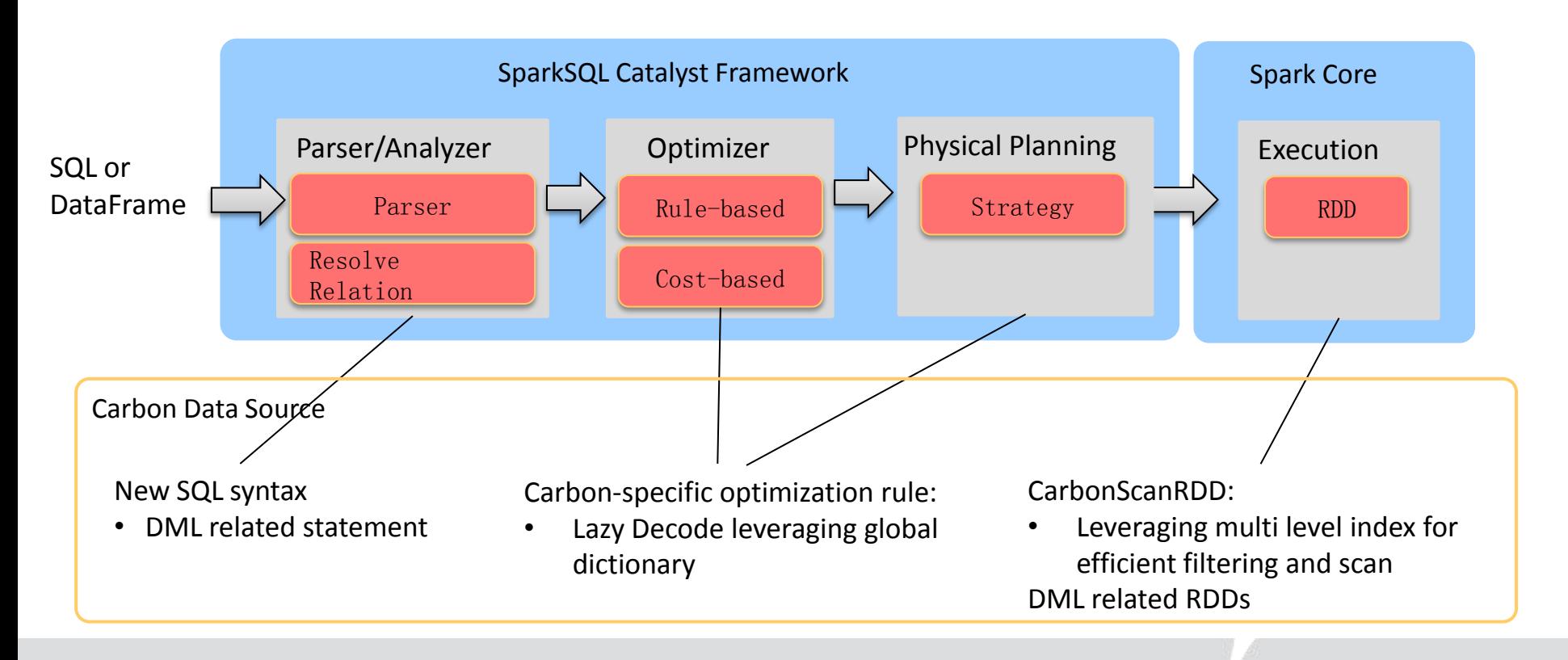

# **Query Flow Diagram**

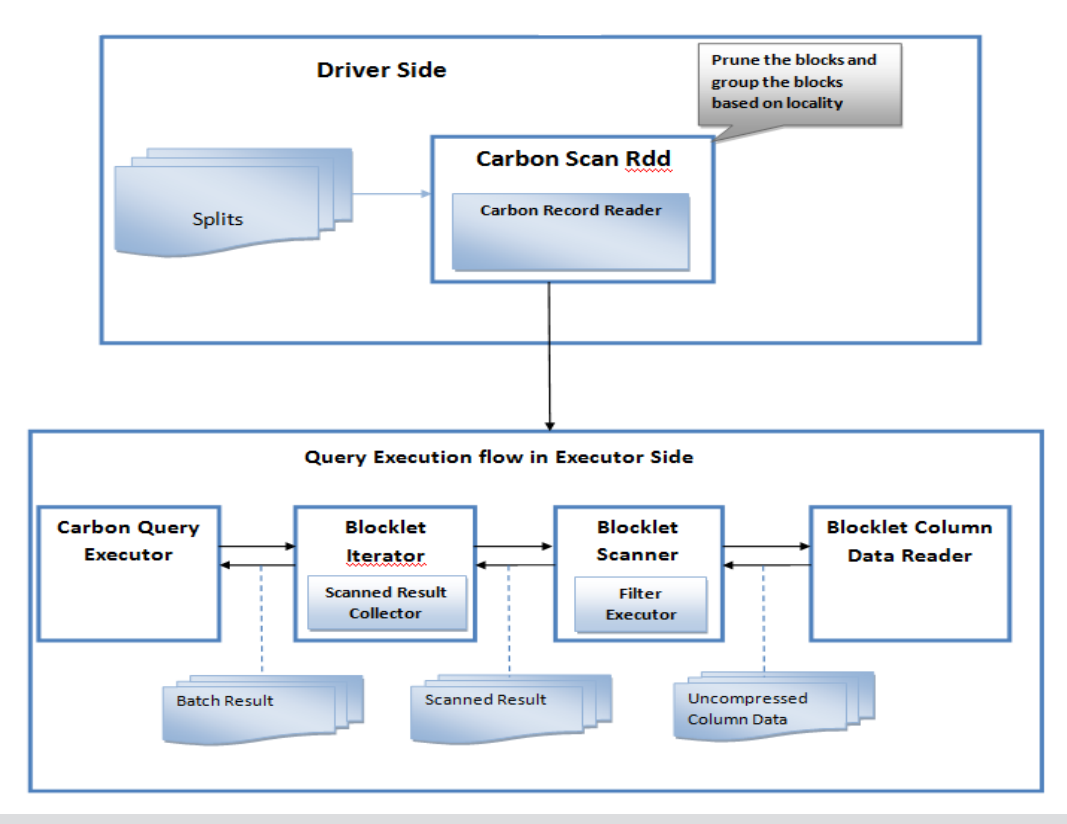

# **Query Sequence Diagram**

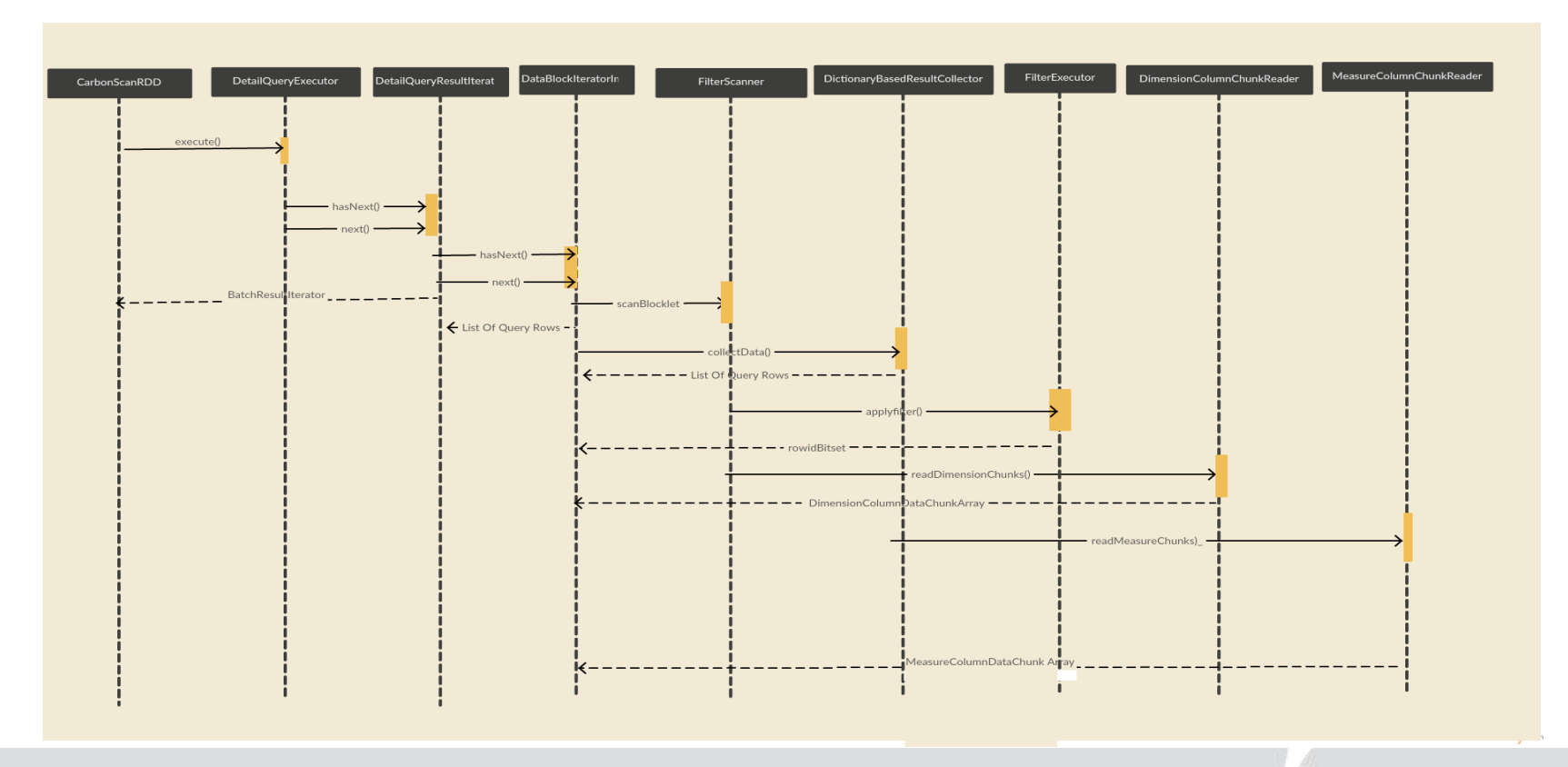

**8**

### **Efficient Filtering via Index**

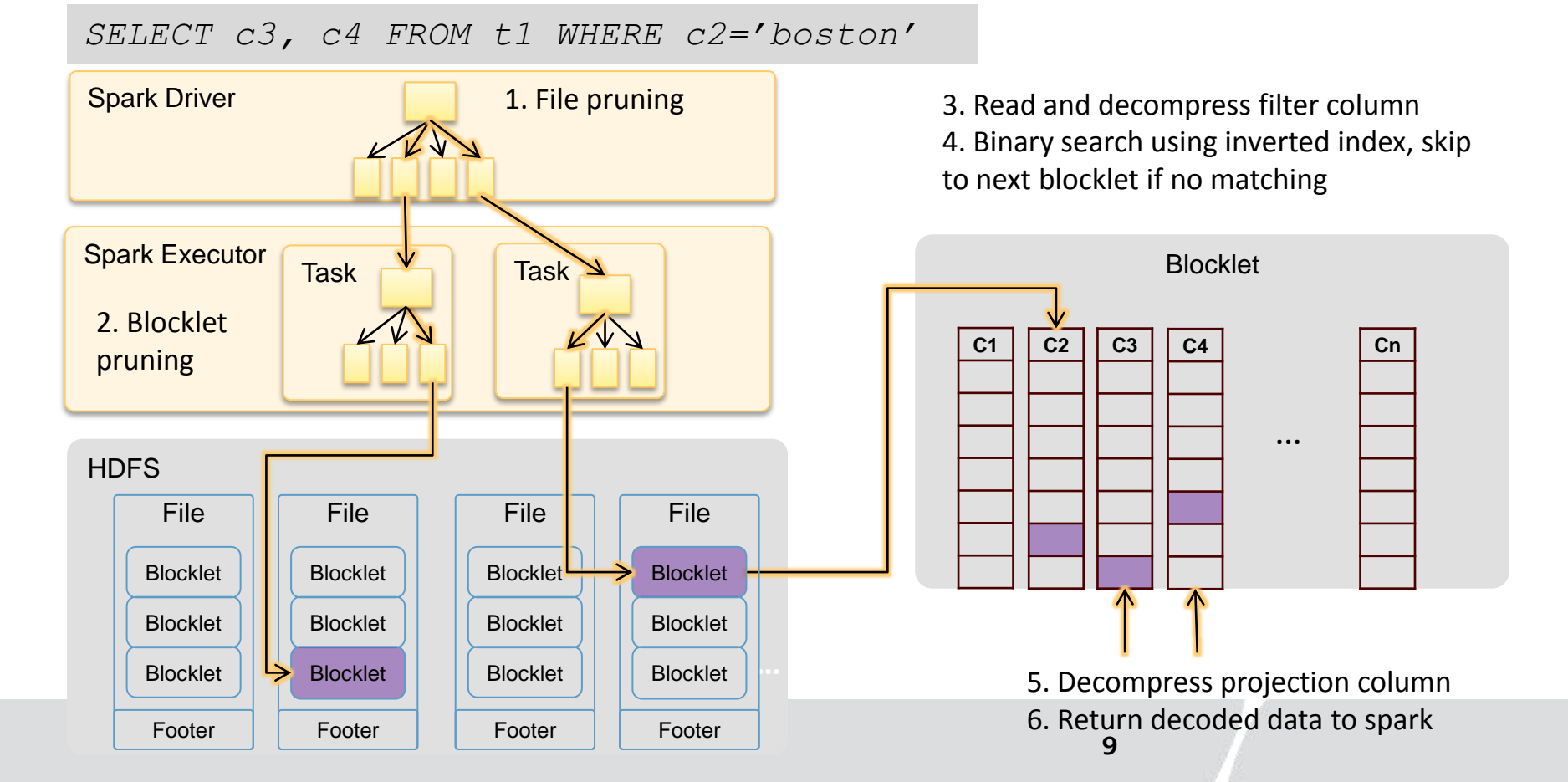

### **Lazy Decoding by Leveraging Global Dictionary**

*SELECT c1, sum(c2) FROM t1 WHERE c3>10 group by c1*

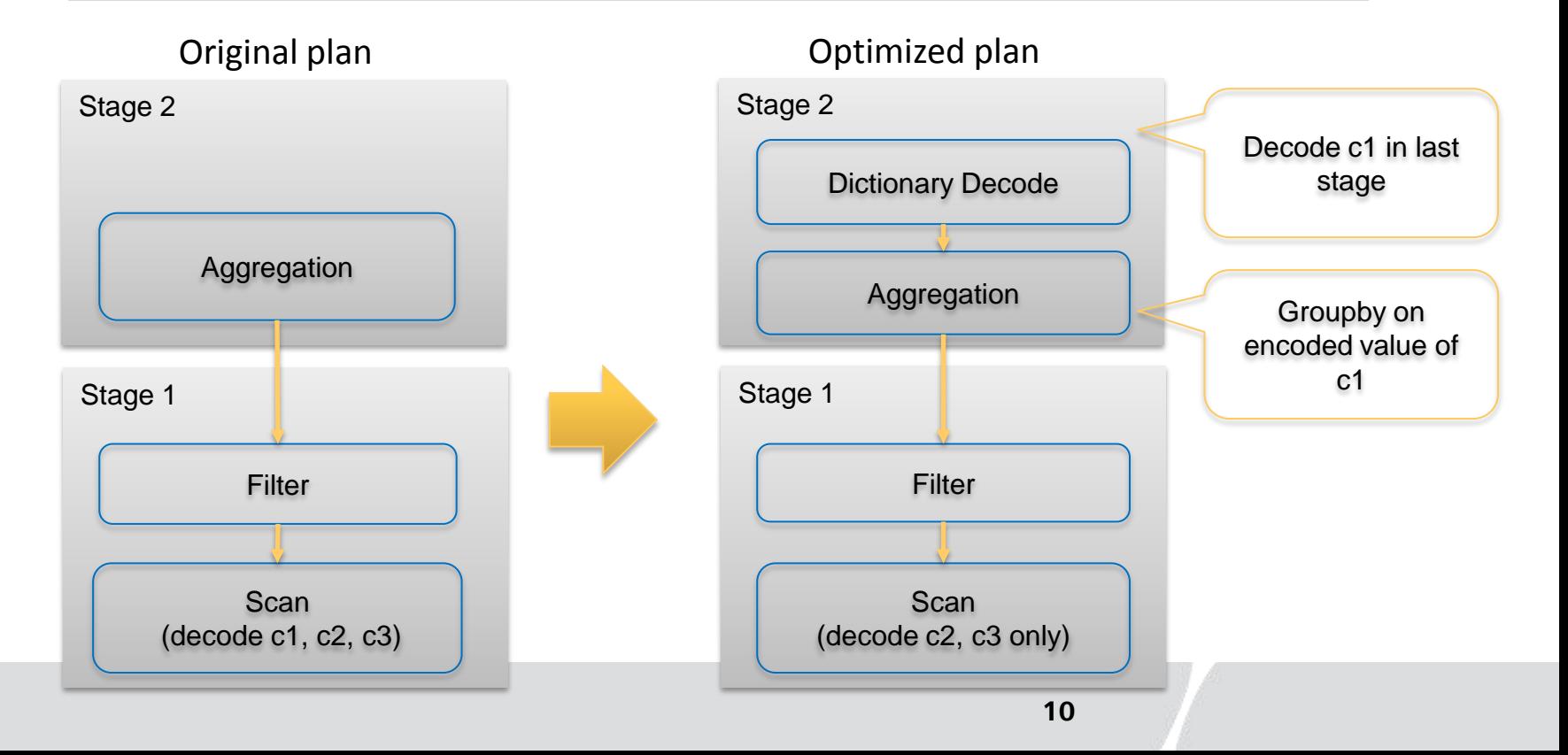

#### Query RDD

•*org.apache.carbondata.spark.rdd.CarbonScanRdd*-Query execution rdd

Query Executor Interface •*org.apache.carbondata.core.scan.executor.QueryExecutor*- Carbon query interface

•*org.apache.carbondata.core.scan.result.iterator.AbstractDetailQueryResultIterator*- Internal query interface, execute the query return the iterator over query result

#### Scanner Interface

•*org.apache.carbondata.core.scan.processor.AbstractDataBlockIterator*- Blocklet iterator to process the blocklet

Scanner Interface

•*org.apache.carbondata.core.scan.scanner.BlockletScanner*- Interface for scanning the blocklet, there are two type of scanner non filter scanner and filter scanner.

•*org.apache.carbondata.core.scan.filter.executer.FilterExecuter* -Interface for executing the filter in executor side

•*org.apache.carbondata.core.scan.collector.ScannedResultCollector* - Prepares the query results from scanned result Reader Interface

•*org.apache.carbondata.core.datastore.chunk.reader.DimensionColumnChunkReader*- Reader interface for reading and uncompressing the blocklet dimension column data. Reader returns the store instance based on column type

Reader Interface

•*org.apache.carbondata.core.datastore.chunk.reader.MeasureColumnChunkReader*- Reader interface for reading and uncompressing the blocklet measure column data. Reader returns the store instance based on column data type

Query Data Store Interface

•*org.apache.carbondata.core.datastore.chunk.store.DimensionDataChunkStore*- Interface for storing the uncompressed dimension column data during query

•*org.apache.carbondata.core.datastore.chunk.store. MeasureDataChunkStore-* Interface for storing the uncompressed measure column data during query

Dictionary Decoder

•*org.apache.spark.sql.CarbonDictionaryDecoder-* Decodes the dictionary values to actual data

Thank you